## **Connessione alla rete Wi-Fi sicura con terminale Symbian S60 3rd Edition**

**Guida obsoleta archiviata per motivi di storicizzazione** piuttosto il programma di configurazione [eduroam CAT](https://eduroam.units.it)

La seguente procedura è stata verificata su un dispositivo Nokia N82 con Symbian S60 3rd Edition, Feature Pack 1. Per Symbian 5th Edition (es. Nokia N97…) c'e' la pagina [symbian5th](https://docu.units.it/dokuwiki/connect:symbian5th), guida che è stata utilizzata con successo anche per un terminale N78 con Symbian S60 3rd Edition con Feature Pack 2.

Con questa procedura il nome utente e la password per accedere alla rete senza fili vengono salvate nel dispositivo, con evidenti ripercussioni sulla sicurezza: eventualmente si può impostare il dispositivo in modo da chiedere ogni volta il nome utente e/o la password.

Dal menù principale entrare in "Strumenti" e poi "Impostazioni":

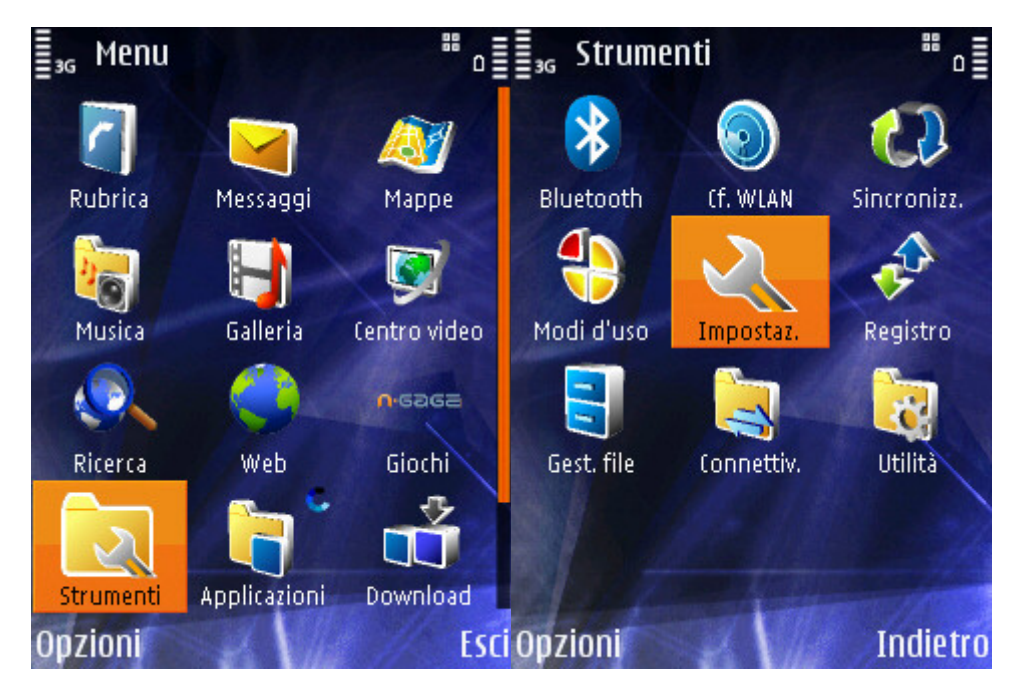

Entrare in "Connessione" e poi "Punti di accesso":

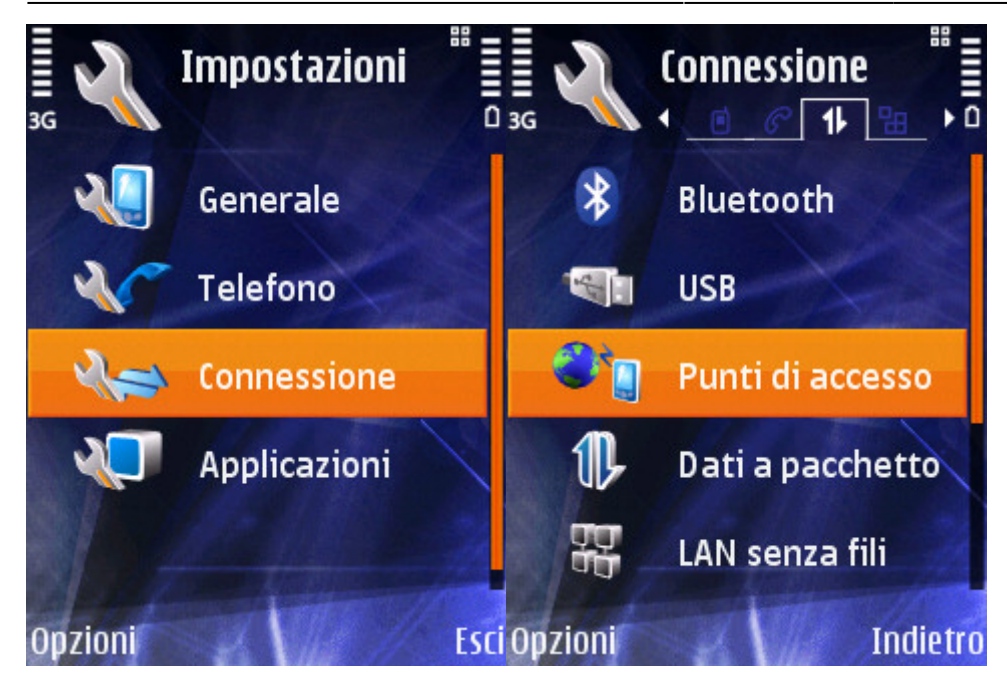

Premere il tasto "Opzioni" e selezionare "Nuovo punto di accesso":

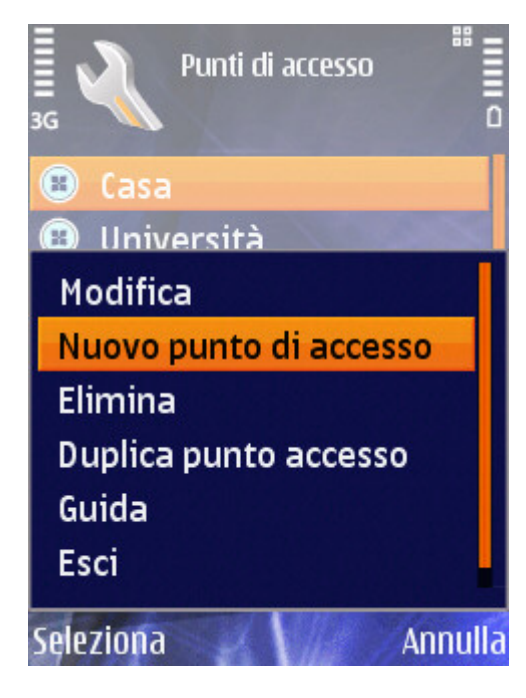

Dare un nome a scelta alla nuova connessione, impostare il nome della rete su **eduroam** e le altre opzioni come da immagini seguenti:

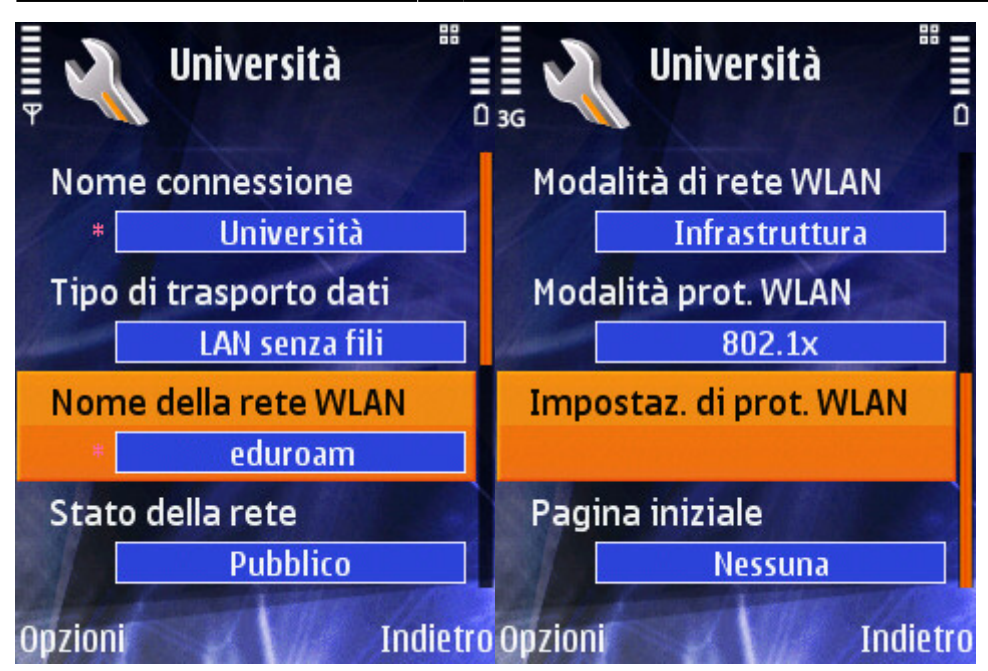

Entrare in "Impostazioni di protezione WLAN" e impostare il tipo di WPA/WPA2 su "EAP":

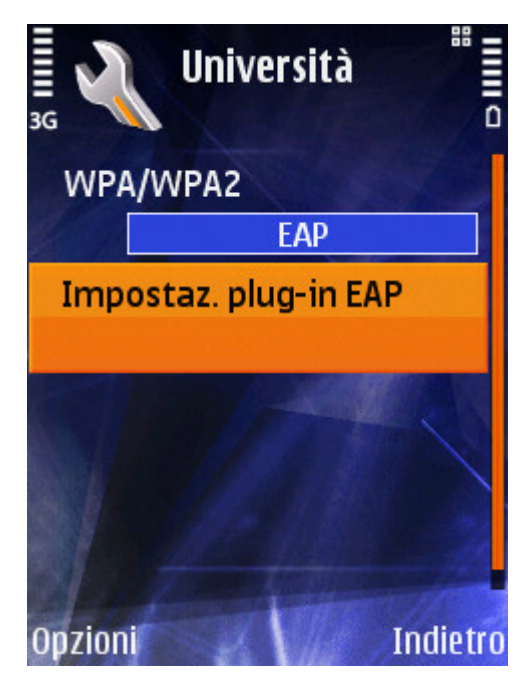

In "Impostazioni plug-in EAP" attivare solamente l'opzione "EAP-PEAP":

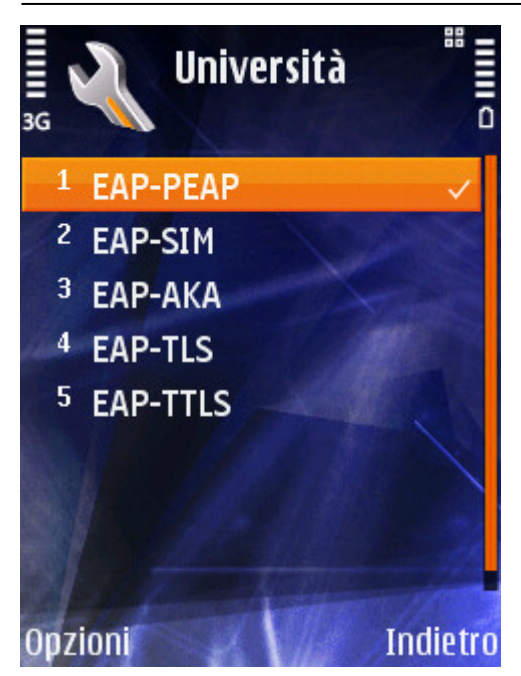

Impostare le opzioni del plug-in EAP: nella scheda "Impostazioni" specificare il certificato AddTrust External CA Root (il certificato potrebbe non essere già installato nel dispositivo, in tal caso bisogna [scaricarlo](https://docu.units.it/dokuwiki/connect:wifi-sec-severcert) e installarlo seguendo le istruzioni proprie del dispositivo ), impostare il proprio username e specificare come area ds.units.it. Si vedano le immagini seguenti:

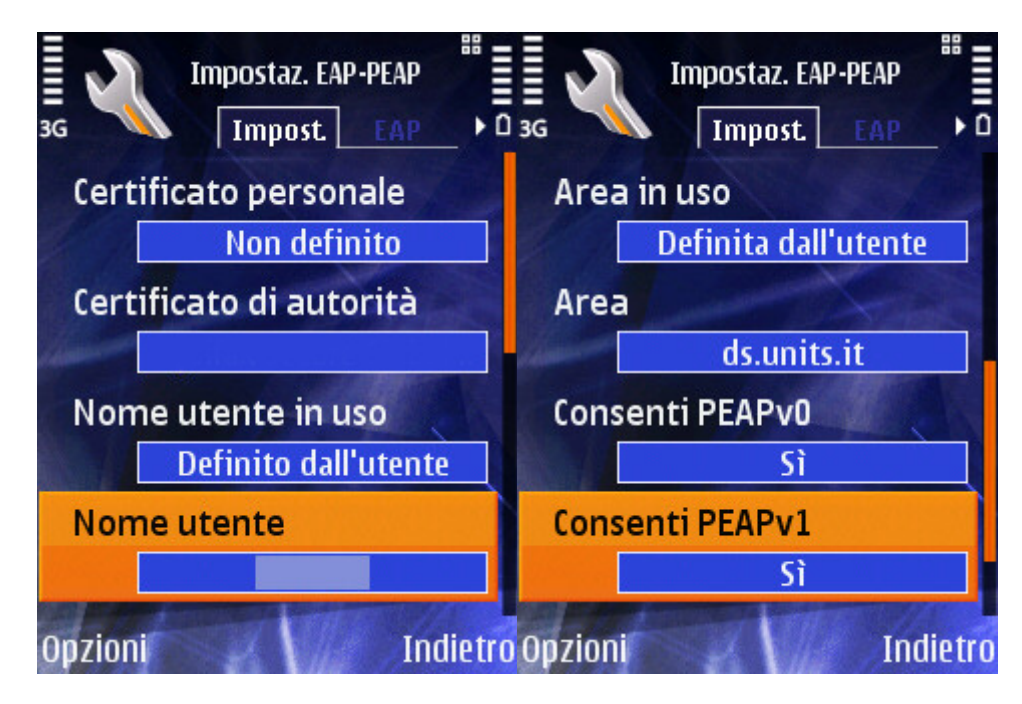

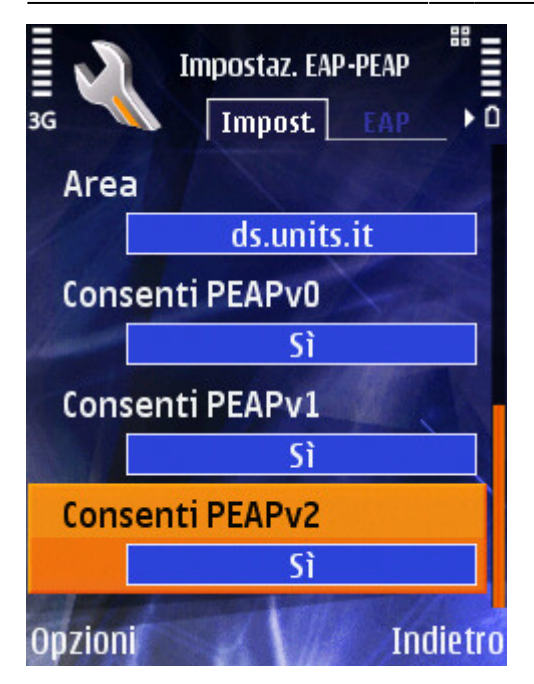

Nella scheda "Crittografia" selezionare pure tutti i protocolli:

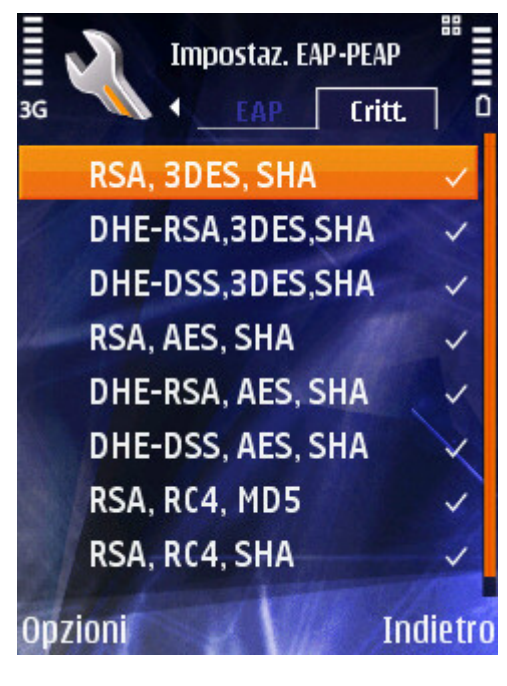

Nella scheda "EAP" selezionare solo "EAP-MSCHAPv2":

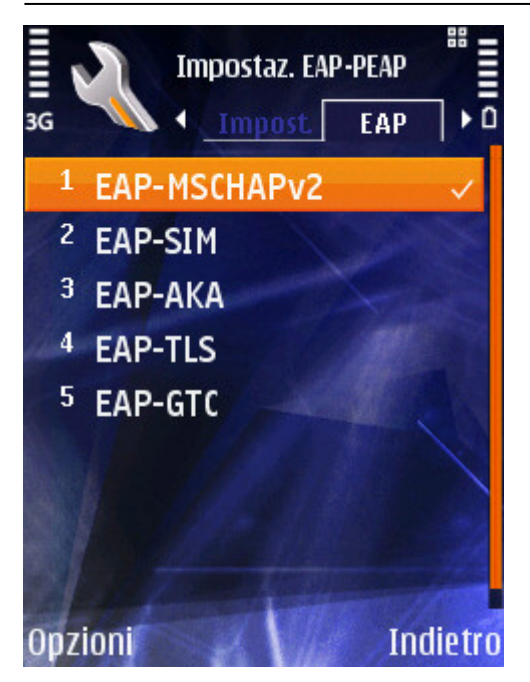

• Infine impostare le opzioni EAP-MSCHAPv2 con il proprio username@ds.units.it e password:

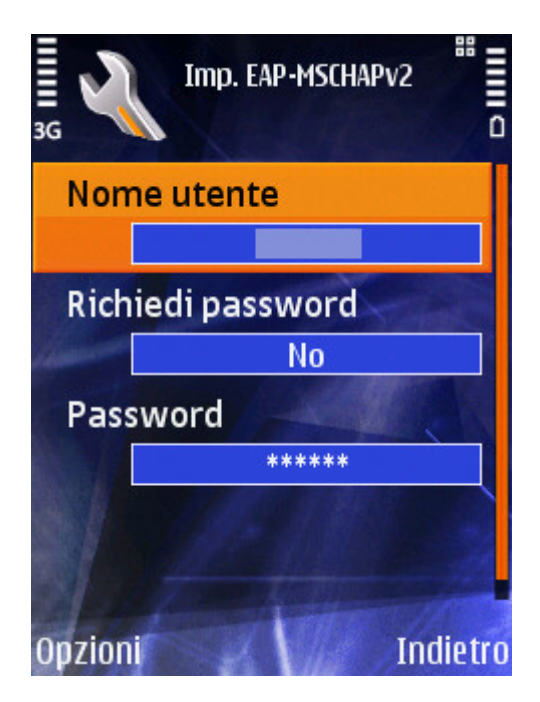

Per il contributo alla creazione di questa guida si ringraziano: Massimo Malabotta

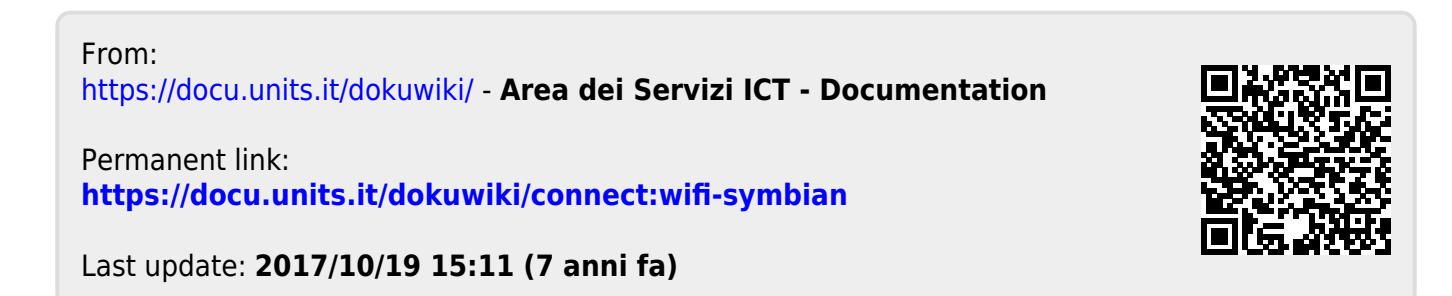